# Cheatography

# Lua API Cheat Sheet by [harold](http://www.cheatography.com/harold/) via [cheatography.com/147233/cs/32006/](http://www.cheatography.com/harold/cheat-sheets/lua-api)

# Built-in

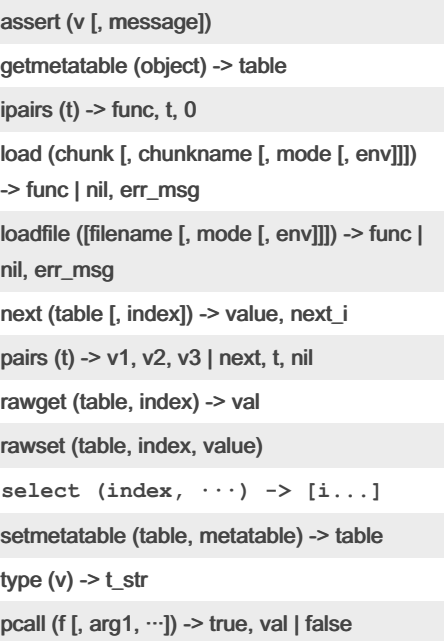

xpcall (f, msgh [, arg1,  $\cdots$ ])  $\rightarrow$  true, val | false

# table

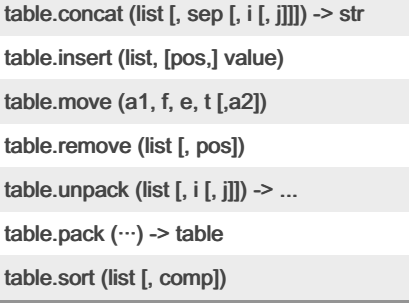

#### corutine

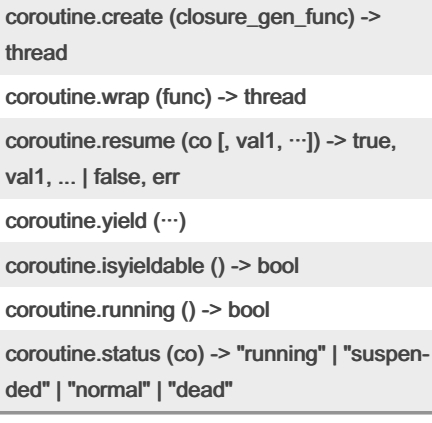

By harold

[cheatography.com/harold/](http://www.cheatography.com/harold/)

#### os

```
os.clock () -> timeval
os.time ([table]) -> timeval
os.date ([format [, time]]) -> time_str
os.setlocale (locale [, category]) -> name |
nil
os.difftime (t2, t1) -> t2-t1
os.execute ([command]) -> true, "exit" | nil,
"signal", signo
os.exit ([code [, close]])
os.getenv (varname) -> env_arg | nil
os.remove (filename) -> true | nil, err,
err_code
os.rename (oldname, newname) -> true |
nil, err, err_code
 os.tmpname () -> temp_name
```
#### Command Line

```
lua -e <statements>
arg is a table contain command line
arguments
```
#### string

```
string.match (s, pattern [, init]) -> cap1,
cap2, ... | nil
string.gmatch (s, pattern) -> match_iter_func
| nil
string.sub (s, i [, j]) -> sub_str
string.gsub (s, pattern, repl [, n]) -> sub_str
string.find (s, pattern [, init [, plain]]) -> start,
end | nil
string.byte (s [ , i [ , j ]]) -> byte1, ...
string.char (...) -> str
string.dump (function [, strip]) -> func_str
string.pack (fmt, v1, v2, ···) -> bin_str
string.pa cksize (fmt) -> str_le
n
string.rep (s, n [, sep]) -> n_s
string.re verse (s) -> r_s
string.lower (s) -> l_s
string.upper (s) -> u_s
```
Not published yet. Last updated 5th May, 2022. Page 1 of 2.

#### string (cont)

string.format (formatstring,  $\cdots$ ) -> f\_str

## gmatch: match\_iter\_func() -> cap1, cap2, ... gsub: repl

table: use capture as key, retrive function: use captures as parameters str\_pattern: use %n as captures, %0 is whole

#### io

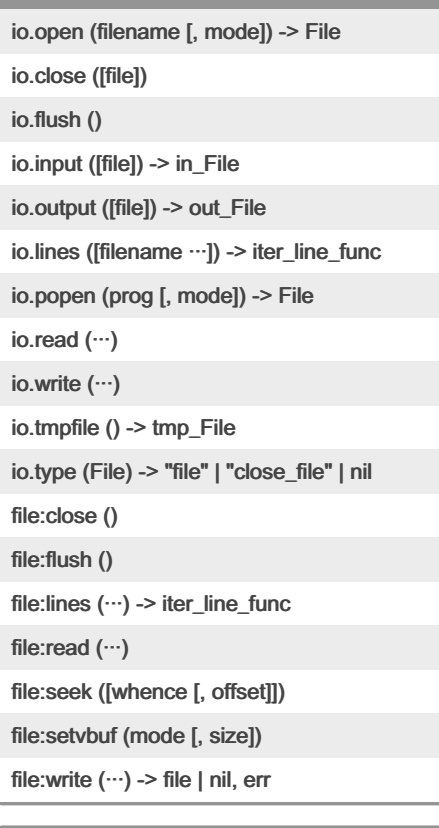

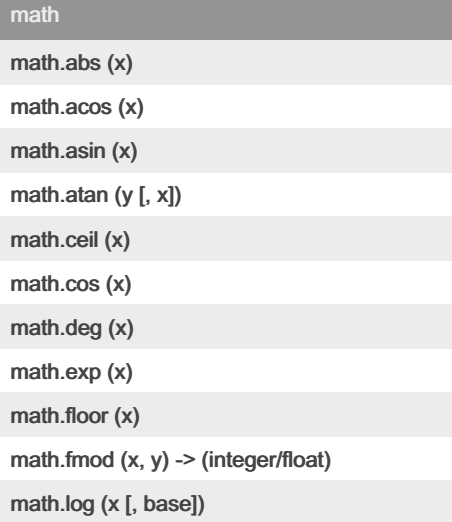

Sponsored by Readable.com Measure your website readability! <https://readable.com>

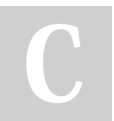

# Cheatography

# Lua API Cheat Sheet by [harold](http://www.cheatography.com/harold/) via [cheatography.com/147233/cs/32006/](http://www.cheatography.com/harold/cheat-sheets/lua-api)

#### math (cont)

math.max  $(x, \dots)$ math.min  $(x, \dots)$ math.modf (x) -> int\_part, frac\_part math.rad (x) math.random ([m [, n]]) math.randomseed (x) math.sin (x) math.sqrt (x) math.tan (x) math.tointeger (x) math.type (x) -> "integer" | "float" | nil math.ult (m, n) -- unsigned less **math.huge math.m axi nteger math.m ini nteger math.pi** 字符类

x: (这里 x 不能是 魔法字符 ^\$()%.[]\*+-? 中 的一员) 表示字符 x 自身。 .: (一个点)可表示任何字符。 %a: 表示任何字母。 %c: 表示任何控制字符。 %d: 表示任何数字。 %g: 表示任何除空白符外的可打印字符。 %l: 表示所有小写字母。 %p: 表示所有标点符号。 %s: 表示所有空白字符。 %u: 表示所有大写字母。 %w: 表示所有字母及数字。 %x: 表示所有 16 进制数字符号。 %x: (这里的 x 是任意非字母或数字的字 符) 表示字符 x。 [set]: 表示 set 中所有字符的联合。 可以以 '-' 连接,升序书写范围两端的字符来表示一‐ 个范围的字符集。 [^set]: 表示 set 的补集。

#### By harold

[cheatography.com/harold/](http://www.cheatography.com/harold/)

Not published yet. Last updated 5th May, 2022. Page 2 of 2.

Sponsored by Readable.com Measure your website readability! <https://readable.com>

# 模式条目

```
单个字符类匹配该类别中任意单个字符;
单个字符类跟一个 '*', 将匹配零或多个该类
的字符。 这个条目总是匹配尽可能长的串;
单个字符类跟一个 '+', 将匹配一或更多个
该类的字符。 这个条目总是匹配尽可能长的
串;
单个字符类跟一个 '-', 将匹配零或更多个
该类的字符。 和 '*' 不同, 这个条目总是匹
配尽可能短的串;
单个字符类跟一个 '?', 将匹配零或一个该类
的字符。 只要有可能,它会匹配一个;
%n, 这里的 n 可以从 1 到 9; 这个条目匹
配一个等于 n 号捕获物(后面有描述)的子
串。
%bxy, 这里的 x 和 y 是两个明确的字符;
这个条目匹配以 x 开始 y 结束
%f[set], 指 边境模式; 这个条目会匹配到
一个位于 set 内某个字符之前的一个空串,
```
#### 模式与捕获

```
模式:指一个模式条目的序列。如果 '^' 和
'$' 出现在其它位置,它们均没有特殊含
义,只表示自身。
捕获:模式可以在内部用小括号括起一个子
模式; 这些子模式被称为 捕获物。
```
且这个位置的前一个字符不属于 set 。

### debug

debug.debug () debug.gethook ([thread]) -> hk\_func, hk\_mask, hk\_cnt debug.getinfo ([thread,] f [, what])

debug.getlocal ([thread,] f, local) -> name, val

debug.getmetatable (value) -> mt

# debug (cont)

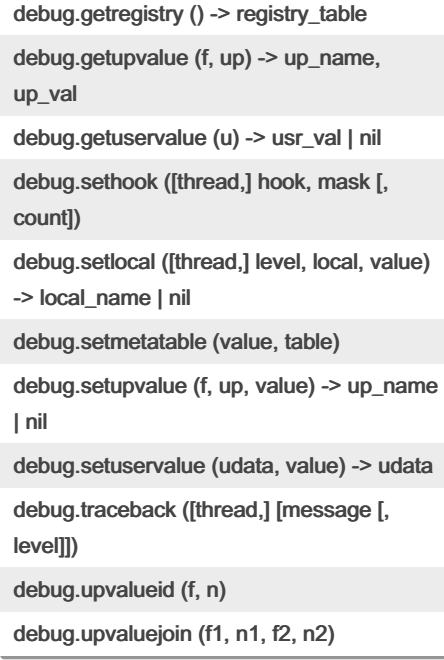